### **ГОСУДАРСТВЕННОЕ БЮДЖЕТНОЕ ПРОФЕССИОНАЛЬНОЕ ОБРАЗОВАТЕЛЬНОЕ УЧРЕЖДЕНИЕ «КУРГАНСКИЙ ПЕДАГОГИЧЕСКИЙ КОЛЛЕДЖ»**

# **РАБОЧАЯ ПРОГРАММА УЧЕБНОЙ ДИСЦИПЛИНЫ**

# **ЕН. 02 ИНФОРМАТИКА И ИКТ В ПРОФЕССИОНАЛЬНОЙ ДЕЯТЕЛЬНОСТИ**

**для студентов, обучающихся по специальности**

**44.02.05 Коррекционная педагогика в начальном образовании**

**Курган 2021**

Рабочая программа учебной дисциплины разработана **в соответствии** с профессиональным стандартом «Педагог (педагогическая деятельность в сфере дошкольного, начального общего, основного общего, среднего общего образования) (воспитатель, учитель)», утвержденным Приказом Минтруда России от 18.10.2013 г. № 544Н (с изм. от 25.12.2014), с примерной основной образовательной программой, разработанной ГБПОУ «Донской педагогический колледж», со стандартом Ворлдскиллс Россия по компетенции «Преподавание в младших классах» (утв. союзом «Агентство развития профессиональных сообществ и рабочих кадров «Ворлдскиллс Россия»), с учетом плана мероприятий по реализации в 2021-2025 годах Стратегии развития воспитания в Российской Федерации на период до 2025 года, **на основе** Федерального государственного образовательного стандарта среднего профессионального образования, утвержденного Приказом Минобрнауки России от 13.03.18 г. № 183 по специальности

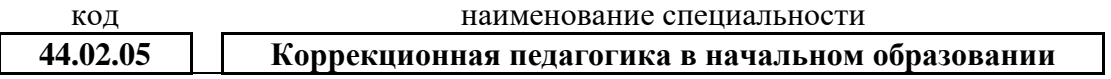

#### **Разработчики**

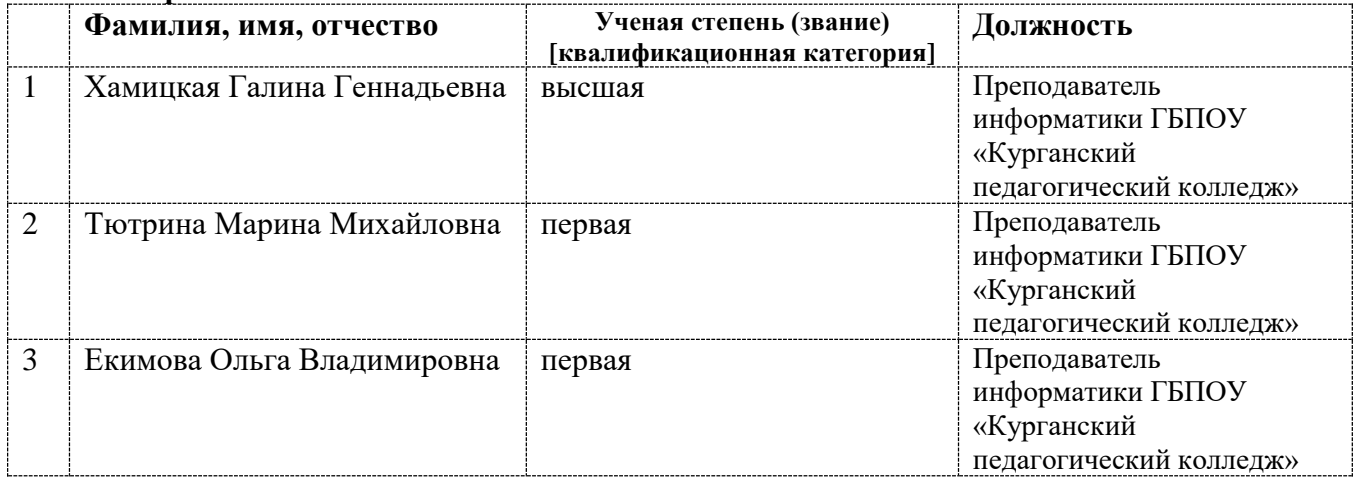

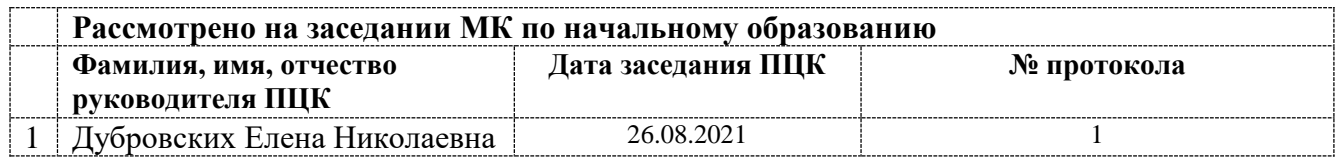

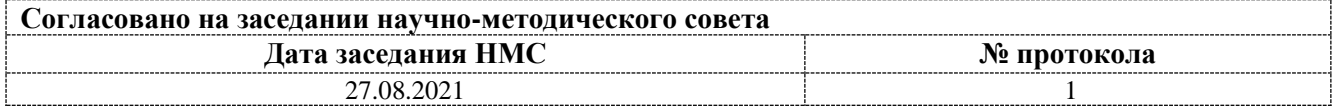

# **Содержание**

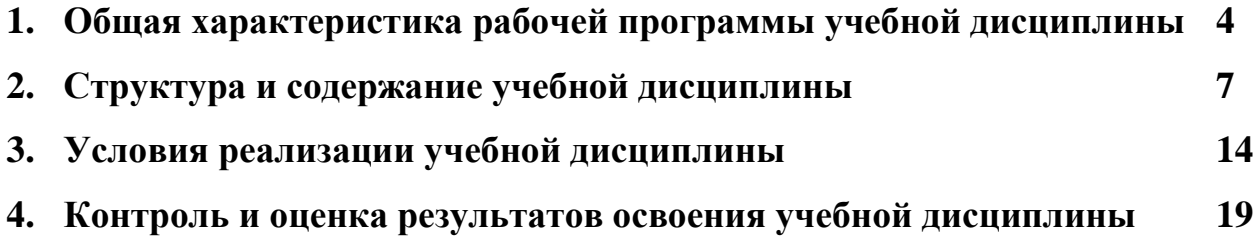

# **1. ОБЩАЯ ХАРАКТЕРИСТИКА рабочей программы учебной дисциплины**

#### **ЕН.02 Информатика и ИКТ в профессиональной деятельности**

#### **1.1. Область применения рабочей программы учебной дисциплины**

Рабочая программа учебной дисциплины является частью программы подготовки специалистов среднего звена в соответствии с ФГОС СПО

- 
- по специальности **44.02.05 Коррекционная педагогика в начальном образовании**

науки

укрупненной группы специальностей  $|44.00.00|$  | Образование и педагогические

Рабочая программа учебной дисциплины может быть использована

в рамках реализации программ дополнительного профессионального образования.

### **1.2 Место учебной дисциплины в структуре программы подготовки специалистов среднего звена**

Данная учебная дисциплина входит:

в обязательную часть циклов ППССЗ Математический и общий

естественнонаучный учебный цикл

в вариативную часть циклов ППССЗ

### **1.3. Цели и задачи учебной дисциплины – требования к результатам освоения дисциплины:**

**Цель дисциплины:** освоение основ информатики и информационнокоммуникационных технологий в теоретическом аспекте и практической реализации.

В результате освоения учебной дисциплины обучающийся должен **уметь:**

- 1. осуществлять отбор электронных образовательных ресурсов (ЭОР) в соответствии с возрастом и уровнем психического развития обучающихся;
- 2. выстраивает деятельность на уроке с учетом уровня развития учебной мотивации;
- 3. определять задачи для поиска информации; планировать процесс поиска;
- 4. структурировать получаемую информацию;
- 5. выделять наиболее значимое в перечне информации;
- 6. оценивать практическую значимость результатов поиска;
- 7. оформлять результаты поиска;
- 8. определять актуальность нормативно-правовой документации в профессиональной деятельности;
- 9. применять современную научную профессиональную терминологию;
- 10. определять и выстраивать траектории профессионального развития и самообразования;
- 11. соблюдать правила техники безопасности и гигиенические рекомендации при использовании средств информационно-коммуникационных технологий (далее - ИКТ) в профессиональной деятельности;
- 12. создавать, редактировать, оформлять, сохранять, передавать электронные информационные ресурсы с помощью современных информационных технологий для

обеспечения образовательного процесса *с использованием интерактивного оборудования*\*;

- 13. использовать сервисы и информационные ресурсы информационнотелекоммуникационной сети «Интернет» (далее – сеть Интернет) в профессиональной деятельности.
- 14. *владеть общепользовательской ИКТ-компетентностью*.\*\*

В результате освоения учебной дисциплины обучающийся должен **знать:**

- 1. об интересах и потребностях обучающихся в педагогической деятельности;
- 2. спектр материалов и заданий, способных вызвать интерес обучающихся к различным темам преподаваемого предмета;
- 3. сущность предметных, метапредметных и личностных компетенций, универсальных учебных действий;
- 4. приемы структурирования информации;
- 5. формат оформления результатов поиска информации;
- 6. содержание актуальной нормативно-правовой документации;
- 7. современную научную и профессиональную терминологию;
- 8. возможные траектории профессионального развития и самообразования;
- 9. основы проектной деятельности;
- 10. правила техники безопасности и гигиенические требования при использовании средств ИКТ в образовательном процессе;
- 11. основные технологии создания, редактирования, оформления, сохранения, передачи и поиска информационных объектов различного типа (текстовых, графических, числовых и тому подобных) с помощью современных программных средств;
- 12. аппаратное и программное обеспечение, применяемое в профессиональной деятельности;
- 13. возможности использования ресурсов сети Интернет для совершенствования профессиональной деятельности, профессионального и личностного развития.
	- *\* требования стандартов Ворлдскиллс Россия выделяются курсивом с подчеркиванием;*

*\*\* требования профессионального стандарта педагогической деятельности выделяются курсивом.*

Освоение дисциплины направлено на развитие общих и профессиональных компетенций:

| Код     | Общие компетенции                                                          |
|---------|----------------------------------------------------------------------------|
| OK 2.   | Осуществлять поиск, анализ и интерпретацию информации, необходимой для     |
|         | выполнения задач профессиональной деятельности.                            |
| OK 3.   | Планировать и реализовывать собственное профессиональное и личностное      |
|         | развитие.                                                                  |
| OK 4.   | Работать в коллективе и команде, эффективно взаимодействовать с коллегами, |
|         | руководством, клиентами.                                                   |
| OK 9.   | Использовать информационные технологии в профессиональной деятельности.    |
| ПК 1.3. | Организовывать учебную деятельность обучающихся, мотивировать их на        |
|         | освоение учебных предметов, курсов                                         |
| ПК 1.4. | Формировать предметные, метапредметные и личностные компетенции,           |
|         | универсальные учебные действия в процессе освоения учебных предметов,      |
|         | курсов, реализовывать индивидуальный образовательный маршрут               |

Освоение содержания учебной дисциплины обеспечивает достижение обучающимися следующих личностных результатов программы воспитания:

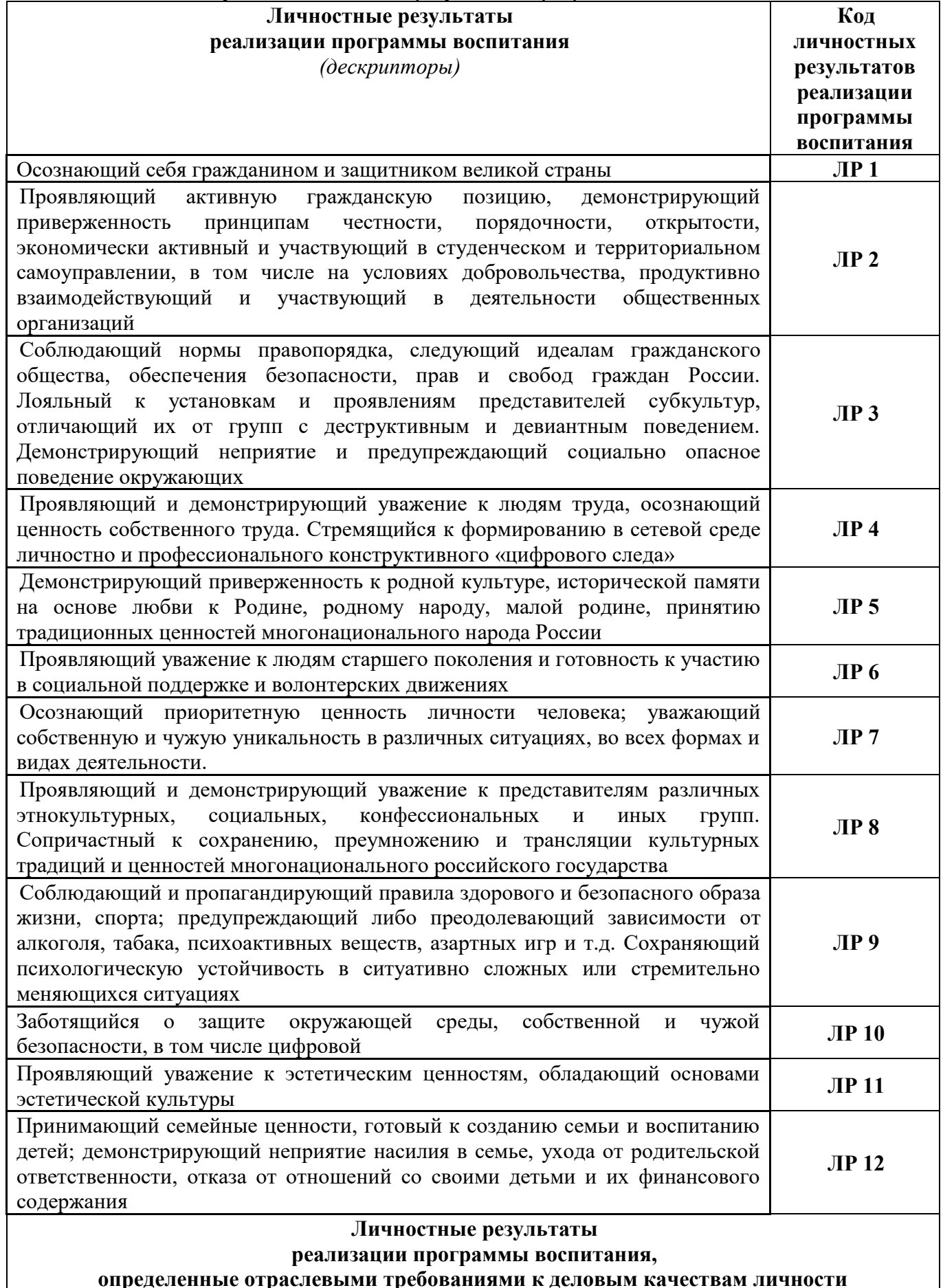

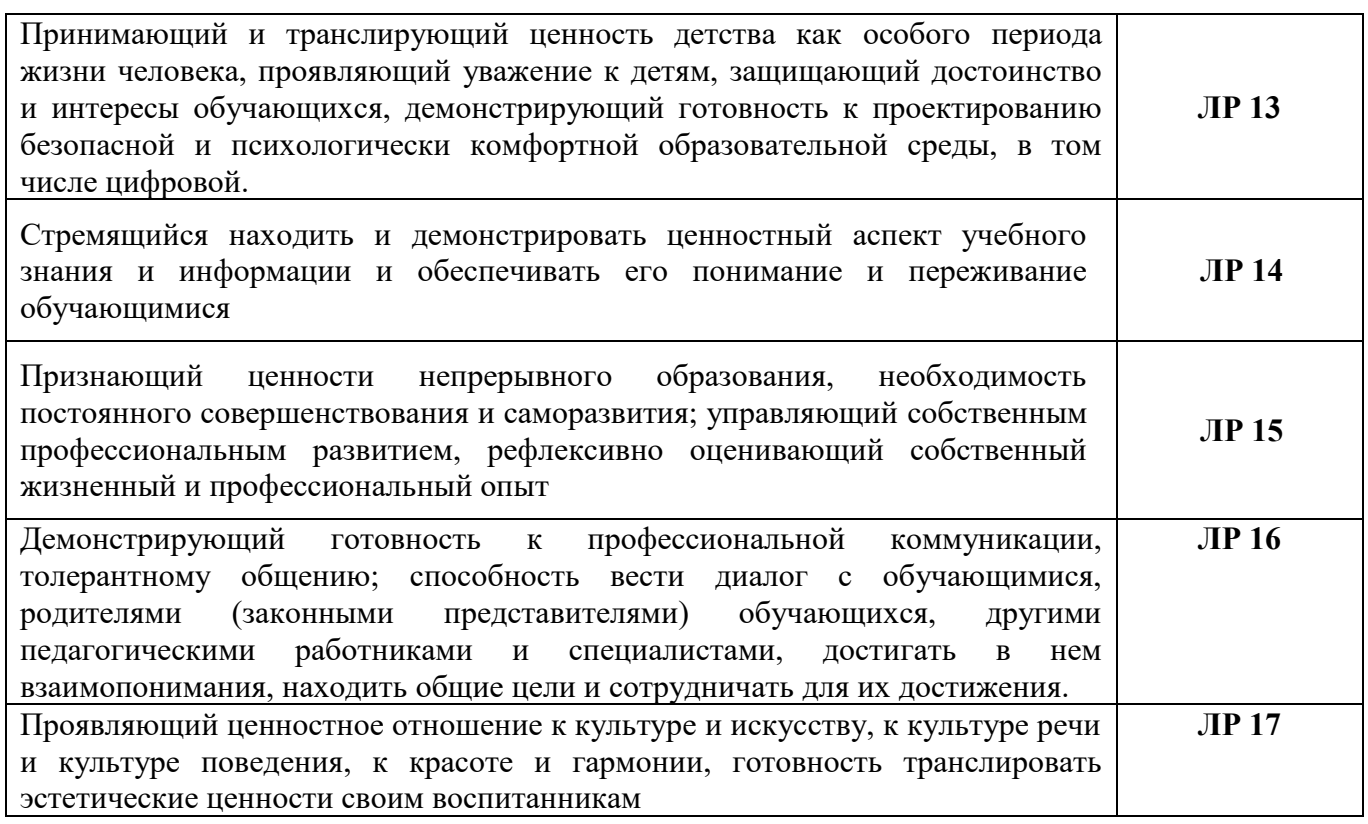

### **1.4. Рекомендуемое количество часов на освоение программы учебной дисциплины:**

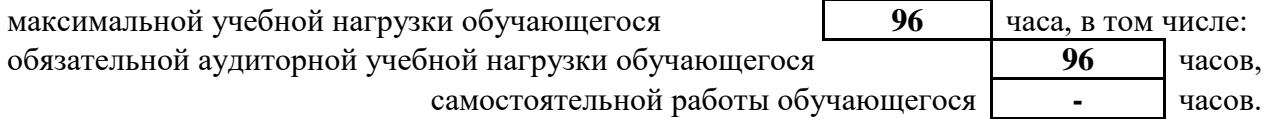

## **2. СТРУКТУРА И СОДЕРЖАНИЕ УЧЕБНОЙ ДИСЦИПЛИНЫ**

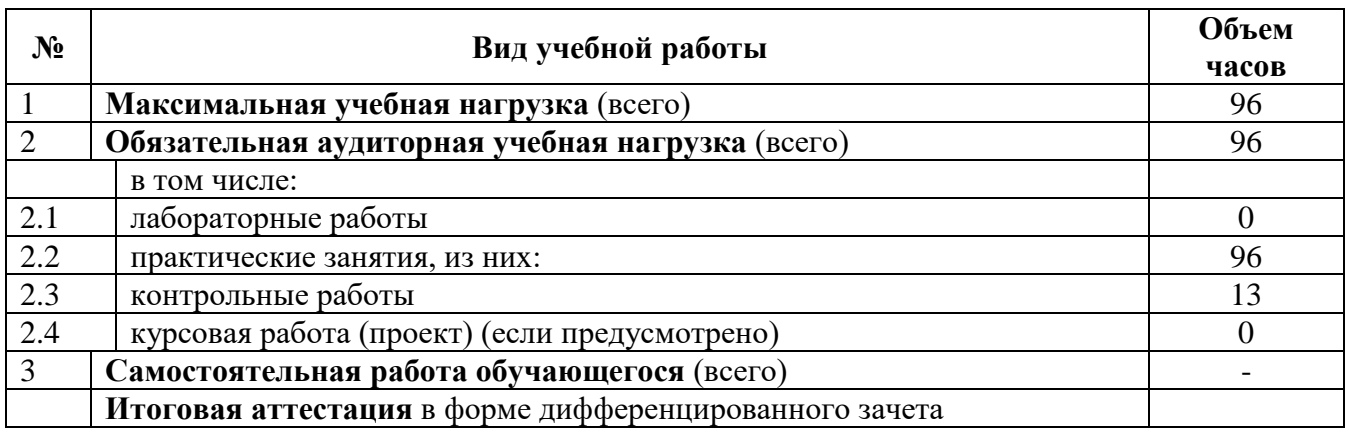

### **2.1. Объем учебной дисциплины и виды учебной работы**

# **2.2. Тематический план и содержание учебной дисциплины**

### **ЕН.02 ИНФОРМАТИКА И ИКТ В ПРОФЕССИОНАЛЬНОЙ ДЕЯТЕЛЬНОСТИ**

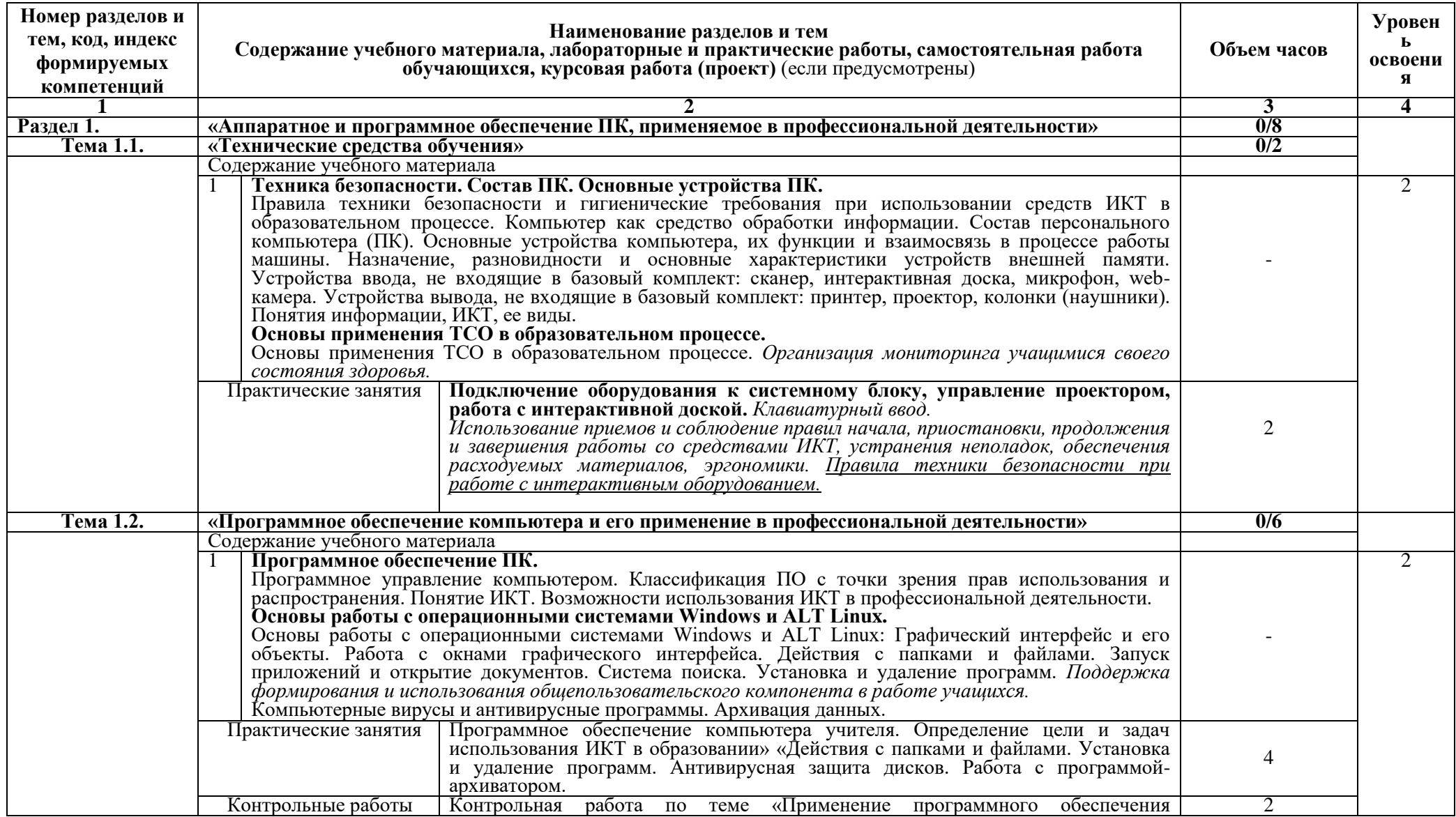

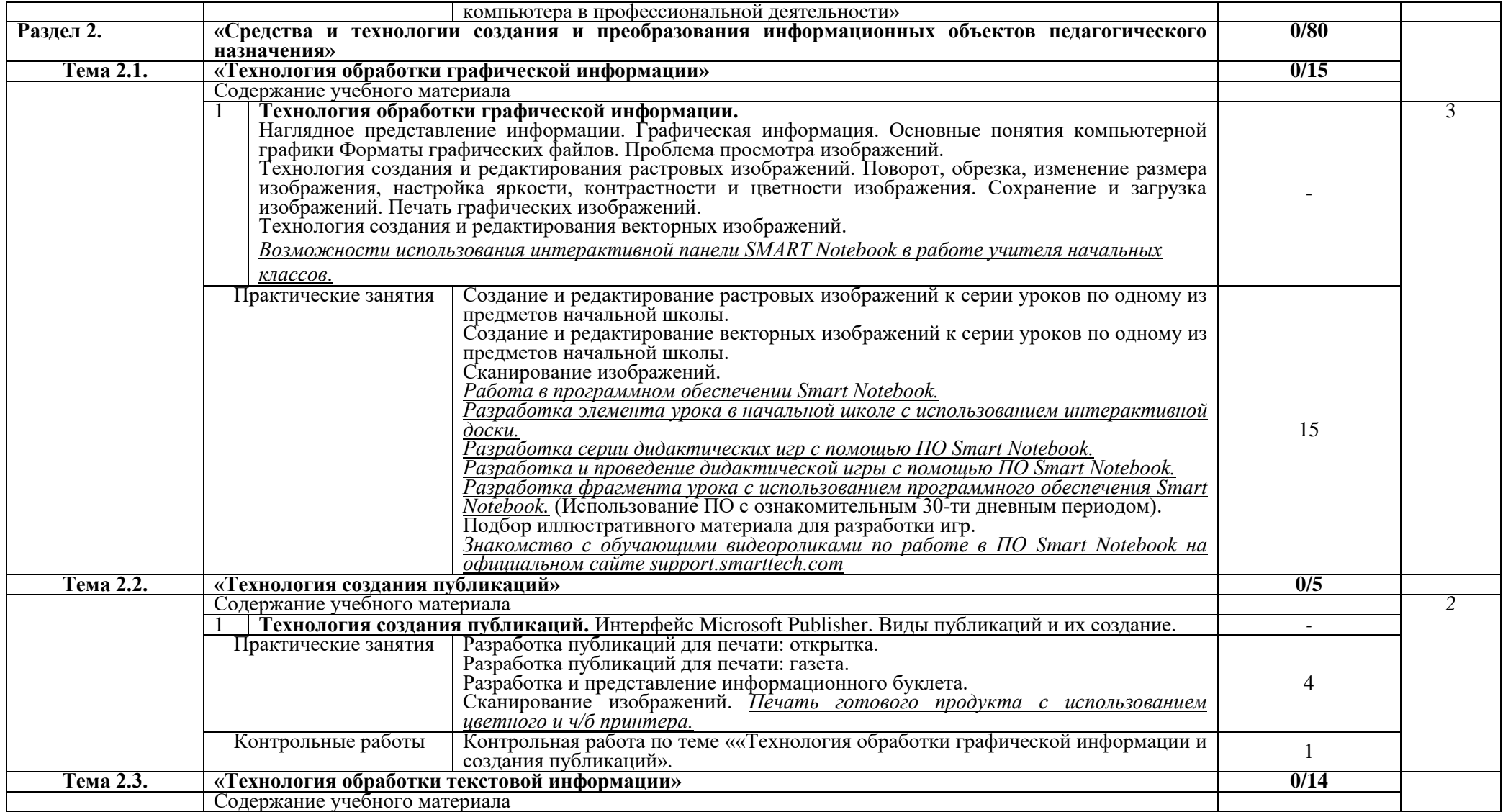

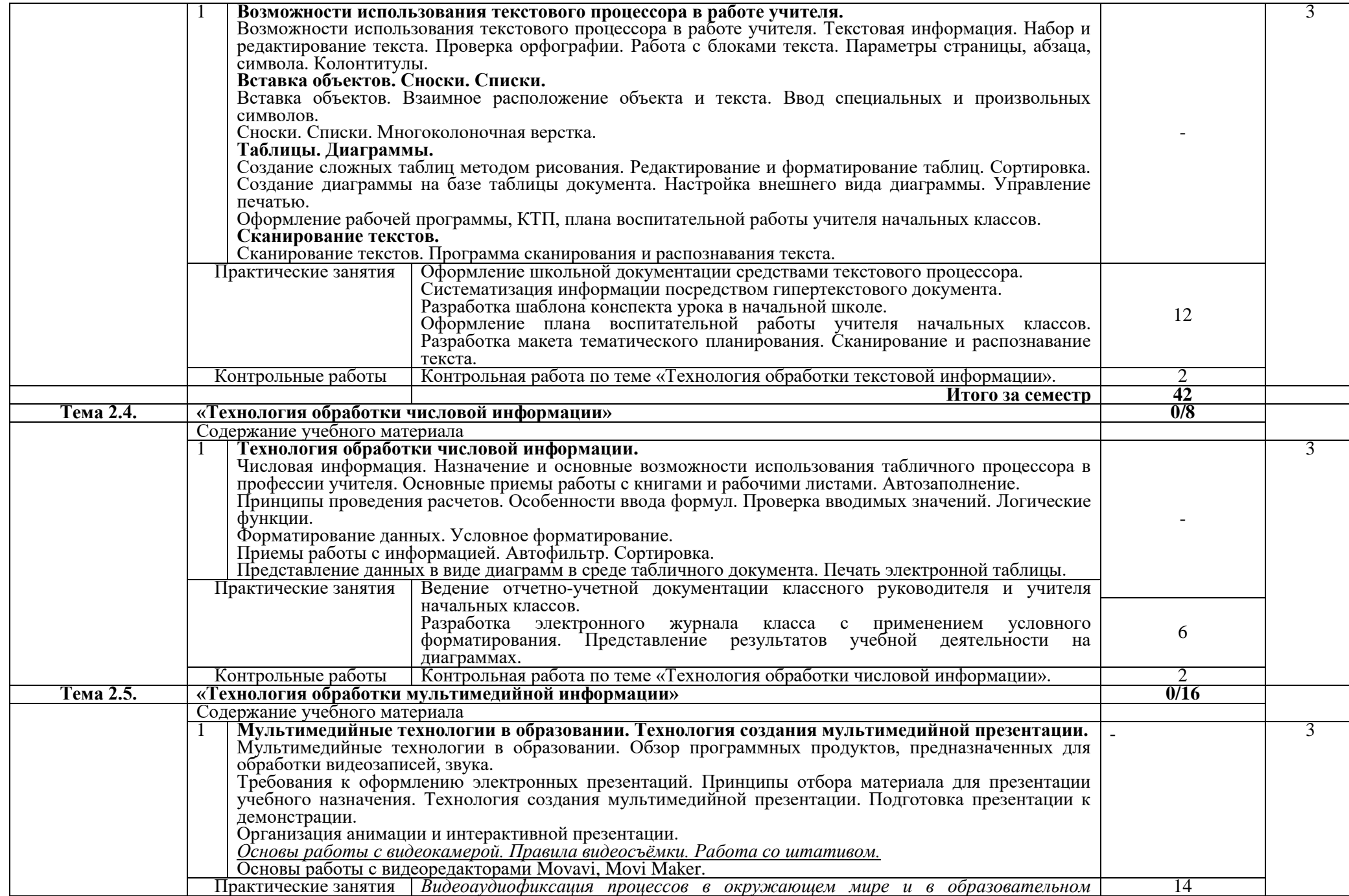

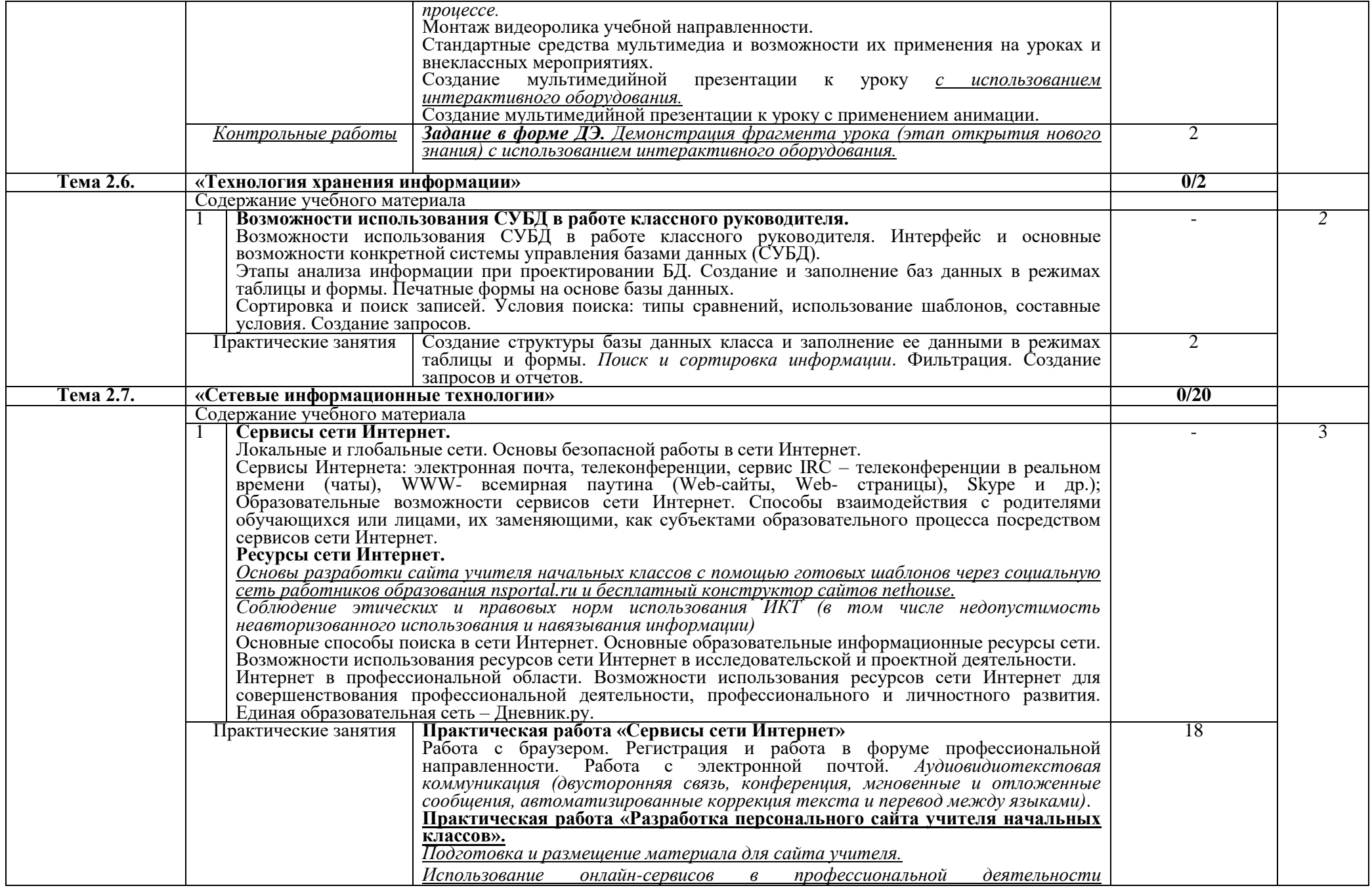

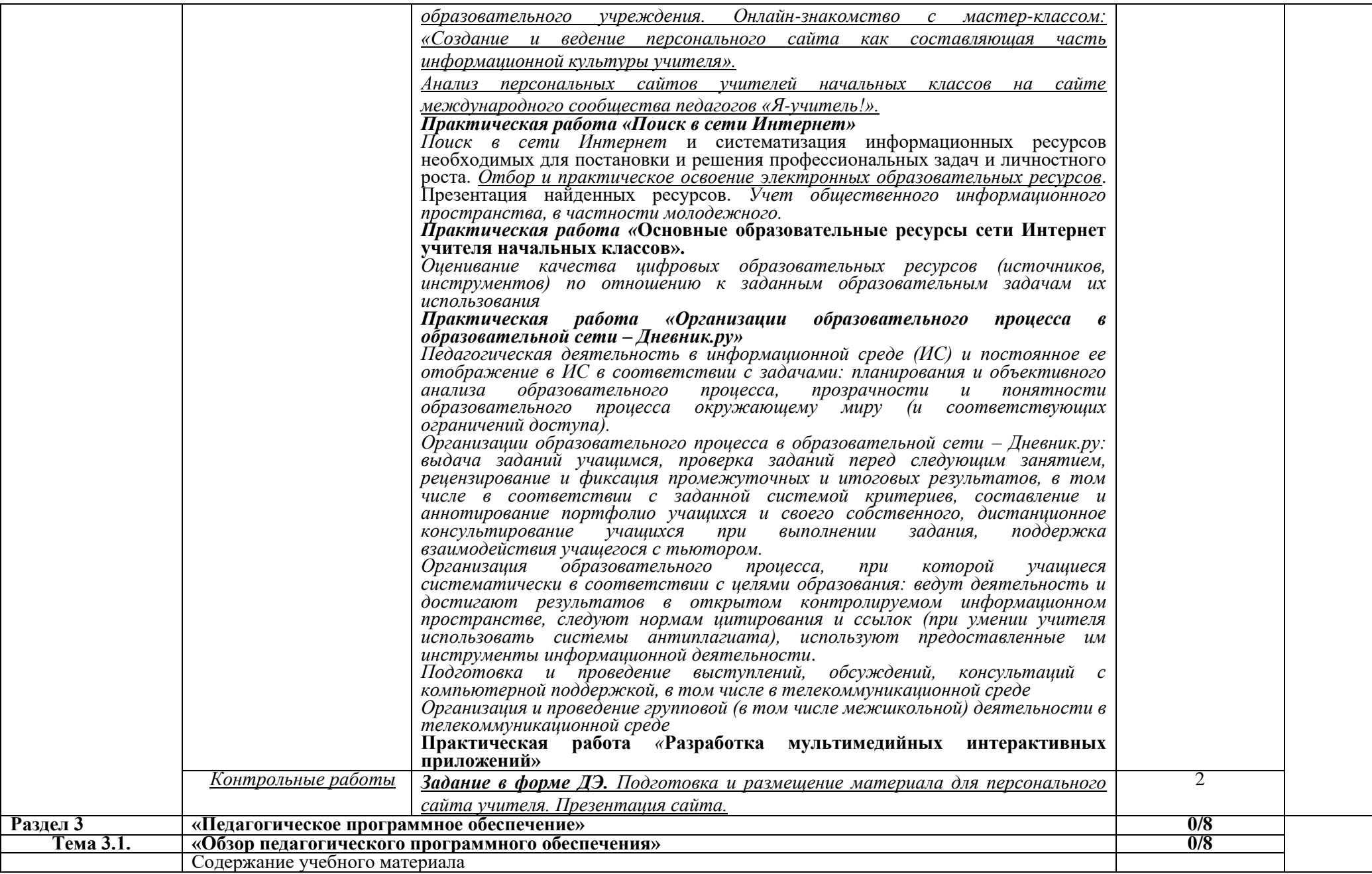

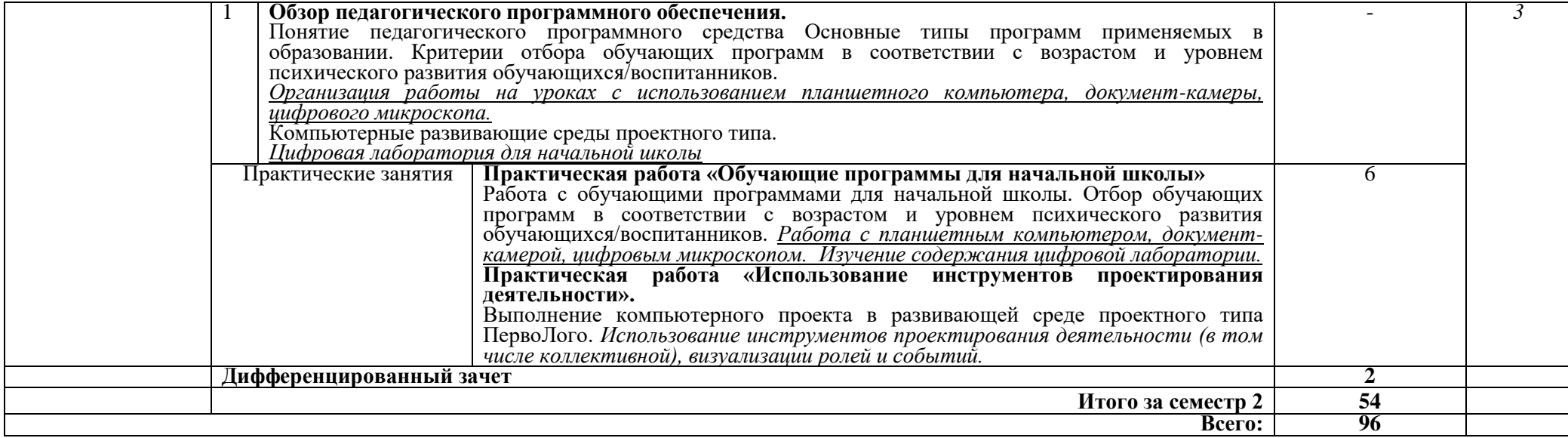

# **3. УСЛОВИЯ РЕАЛИЗАЦИИ ПРОГРАММЫ УЧЕБНОЙ ДИСЦИПЛИНЫ**

## **3.1. Требования к минимальному материально-техническому обеспечению**

## Реализация программы дисциплины предполагает наличие

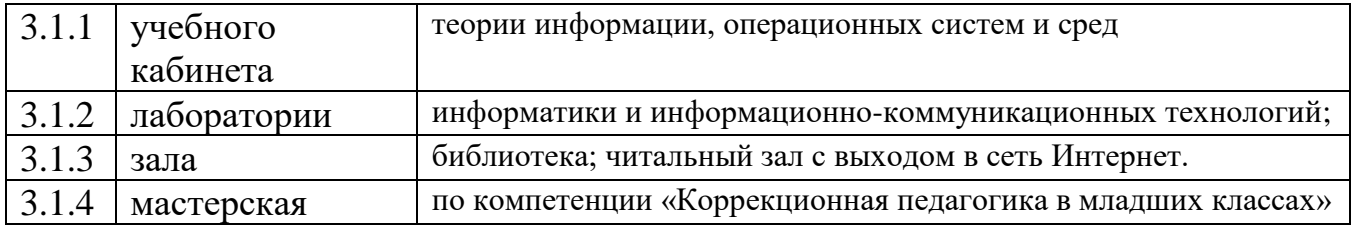

## **3.1.4. Оборудование учебного кабинета № 21**

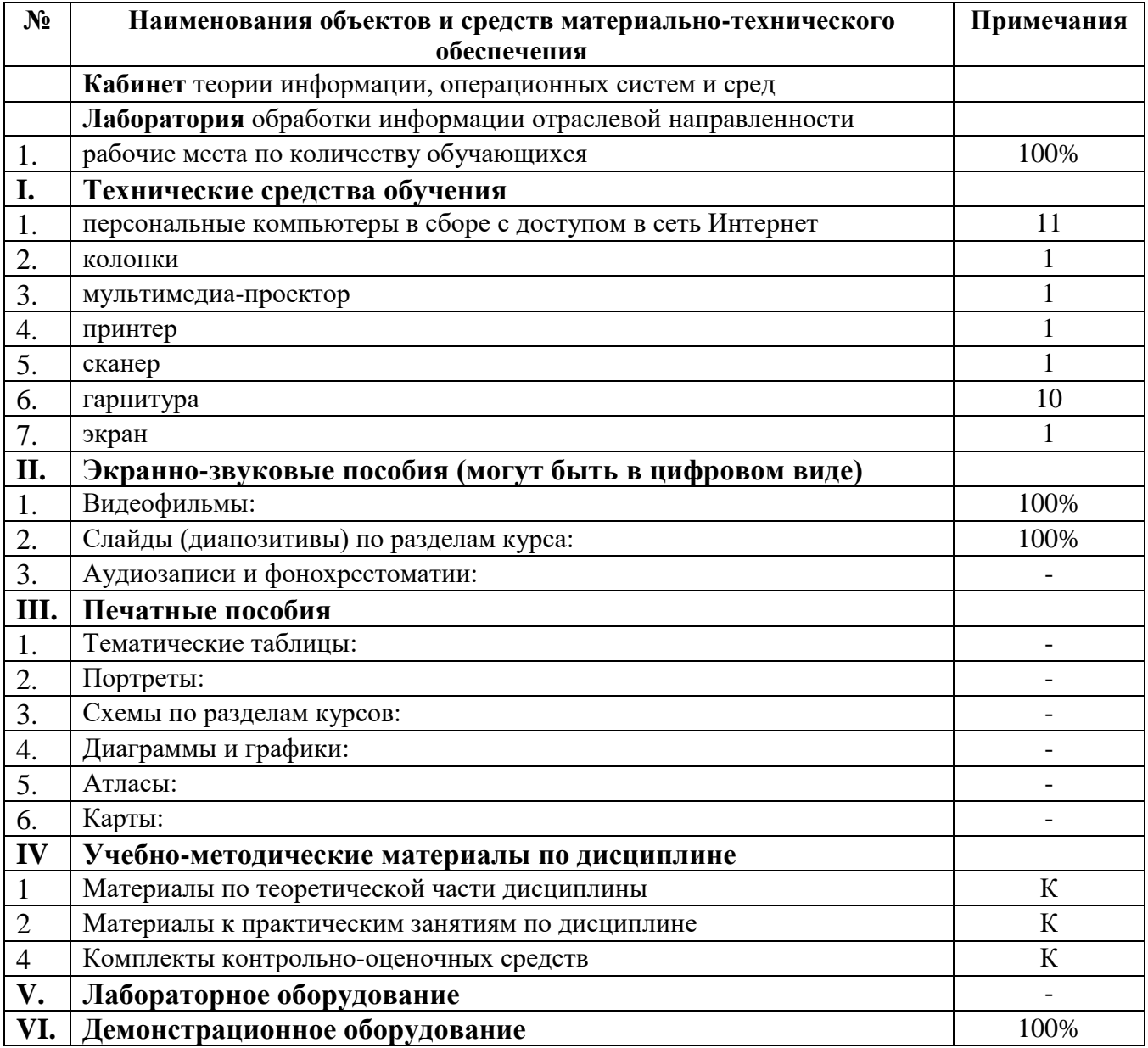

## **Оборудование учебного кабинета № 24**

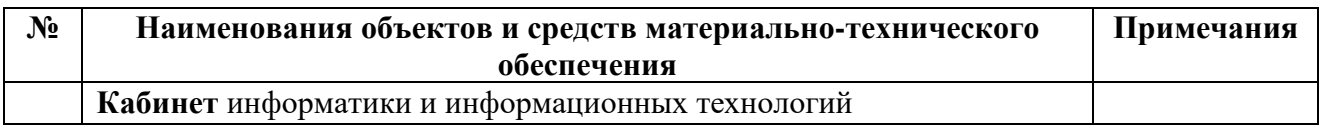

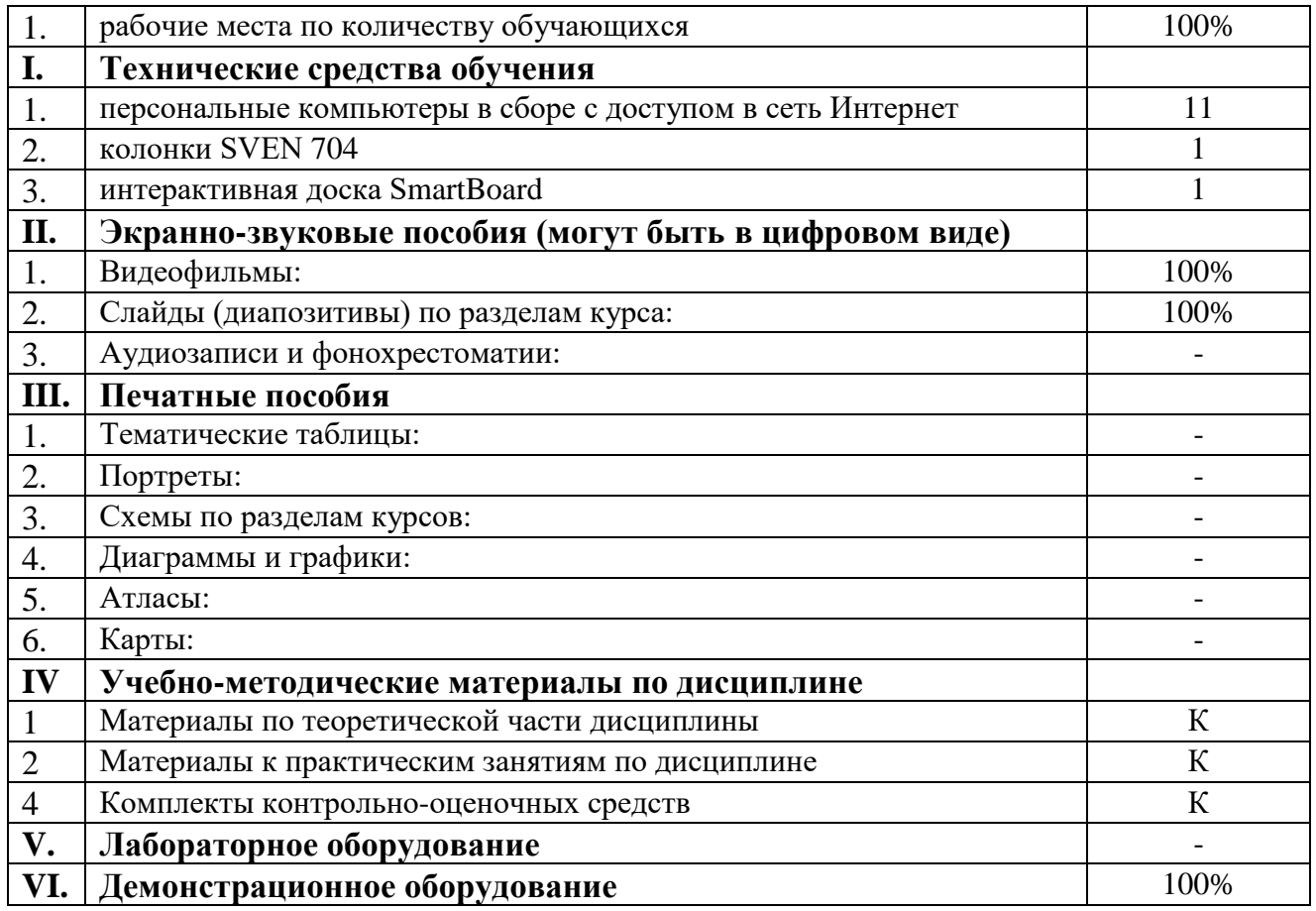

# **Оборудование учебного кабинета № 26**

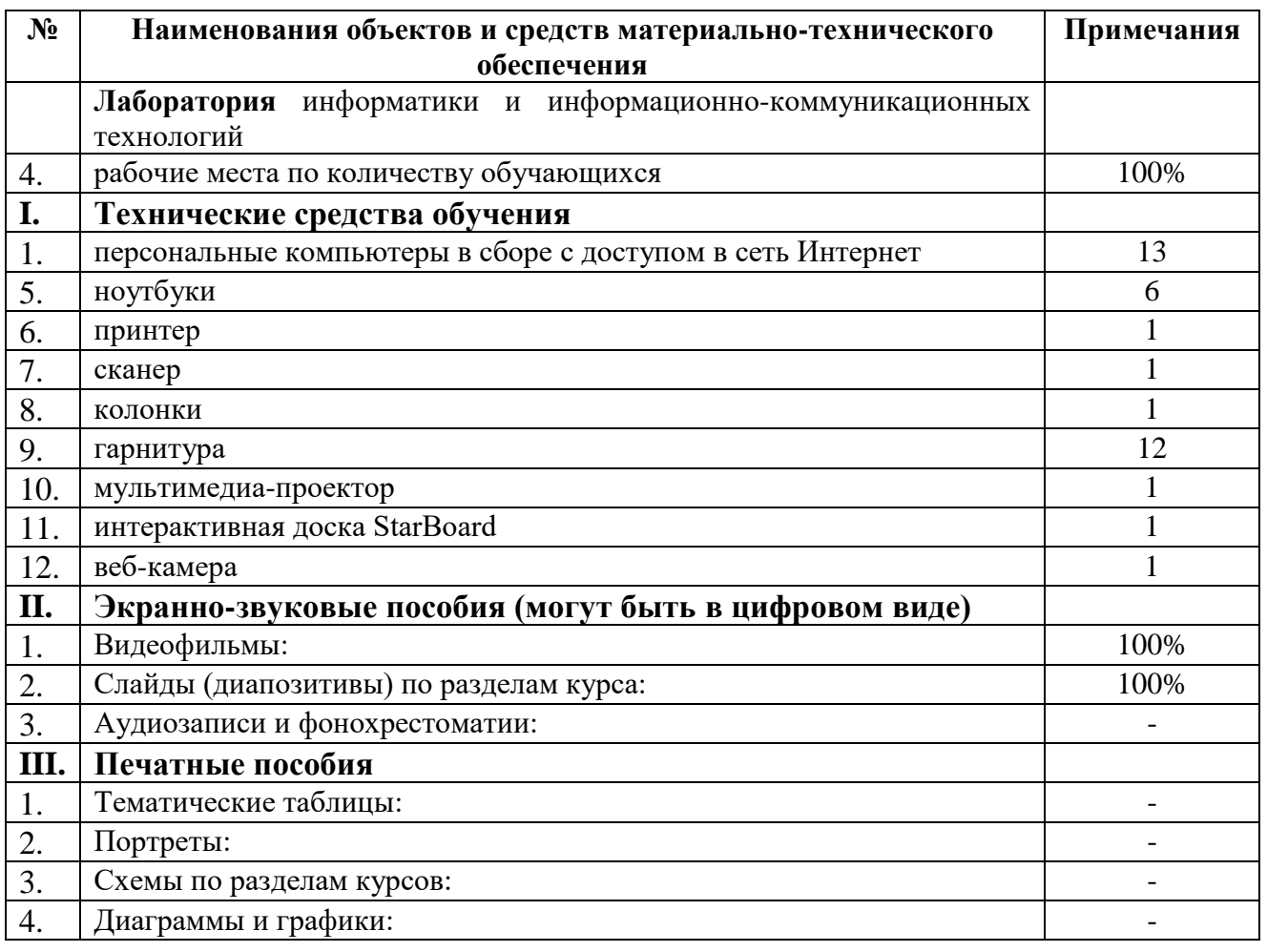

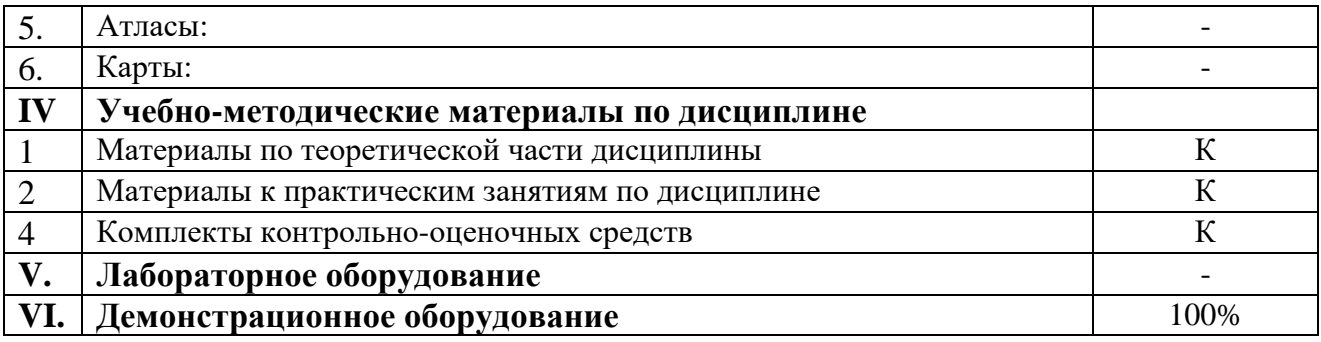

### *Оборудование Мастерской 5 по компетенции «Коррекционная педагогика в начальном образовании»*

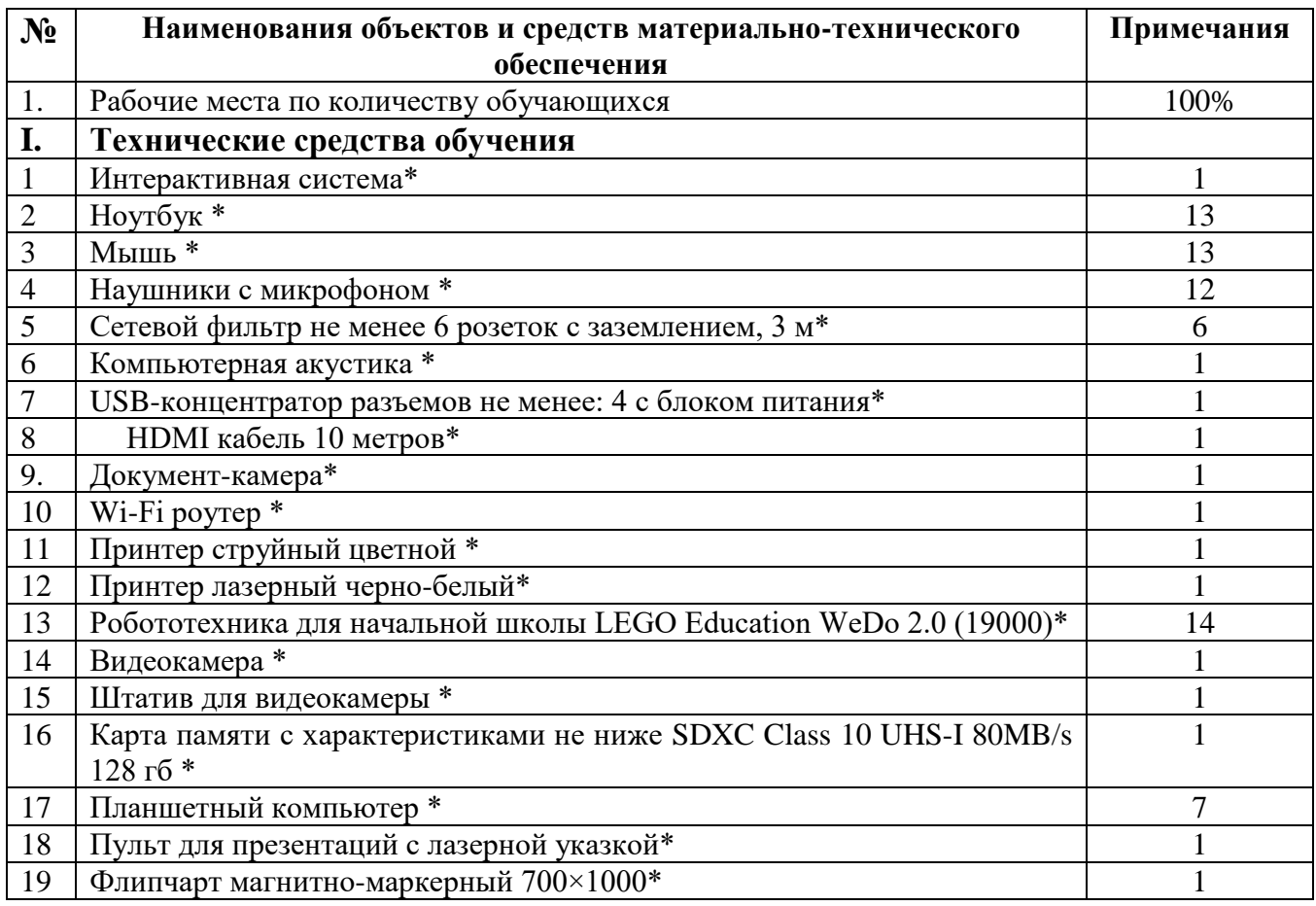

### **3.2. Информационное обеспечение обучения**

### **Перечень рекомендуемых учебных изданий, Интернет-ресурсов, дополнительной литературы**

### **Основные источники:**

- 1. Анисимов, А.М. Работа в системе дистанционного обучения Moodle: Учебное пособие / А.М. Анисимов. – 2-е изд. испр. и дополн. – Харьков, ХНАГХ, 2019. – 292 с.
- 2. Кириллова Т.А. Методика создания и использования электронных образовательных ресурсов (программная среда Moodle): учебное пособие/ Т. А. Кириллова. – Петрозаводск, Издательство ПетрГУ, 2015. – 56 с.
- 3. Михеева, Е.В. Информационные технологии в профессиональной деятельности: учебное пособие для студентов СПО/ Е.В. Михеева. - М.: Издательский центр «Академия», 2014. – 379 с.
- 4. Новожилов, О.П. Информатика: учебник/ О.П. Новожилов. М.: Юрайт, 2016. – (Среднее профессиональное образование).
- 5. Советов, Б.Я. Цехановский, В.В. Информационные технологии: учебник/ Б.Я. Советов, В.В. Цехановский. – М.: Юрайт, 2019. – 327с. (Среднее профессиональное образование).
- 6. Хамицкая, Г.Г., Организация дистанционной поддержки образовательного процесса [Электронный ресурс]: учебное пособие / Г.Г. Хамицкая. – Курган, 2015.

### **Дополнительные источники:**

- 1. Гладкий, А.А. М. Как защитить компьютер от ошибок, вирусов, хакеров. М.: ЛитРес, 2013. – 162 с.
- 2. Сопрунов С.Ф., Ушаков А.С., Яковлева Е.И. ПервоЛого 3.0: справочное пособие. – М.: Институт новых технологий, 2009. – 136 с.
- 3. Хамицкая, Г.Г. Основы работы с Internet: учебное пособие для слушателей курсов / Г.Г. Хамицкая. – Курган, 2009. – 64 с., ил.
- 4. Хамицкая, Г.Г. Подготовка печатных изданий в приложении OpenOffice.org Writer / Г.Г. Хамицкая. – Курган, 2009. – 68 с., ил.

### **Интернет – ресурсы:**

- 1. MoodleDocs [Электронный ресурс]. Режим доступа: http://docs.moodle.org/, свободный. - Загл. с экрана.
- 2. Бесплатные веб-приложения. [Электронный ресурс]. Режим доступа: https://123apps.com/ru/.
- 3. Единая коллекция цифровых образовательных ресурсов [Электронный ресурс]. – Режим доступа: [http://school-collection.edu.ru/,](http://school-collection.edu.ru/) свободный. - Загл. с экрана.
- *4. Копилка уроков. Мастер-класс: «Создание и ведение персонального сайта как составляющая часть информационной культуры учителя» [Электронный ресурс]. – Режим доступа: [https://kopilkaurokov.ru/nachalniyeKlassi/meropriyatia/mastier-klass-sozdaniie](https://kopilkaurokov.ru/nachalniyeKlassi/meropriyatia/mastier-klass-sozdaniie-i-viedieniie-piersonal-nogho-saita-kak-sostavliaiushchaia-chast-informatsionnoi-kul-tury-uchitielia)[i-viedieniie-piersonal-nogho-saita-kak-sostavliaiushchaia-chast](https://kopilkaurokov.ru/nachalniyeKlassi/meropriyatia/mastier-klass-sozdaniie-i-viedieniie-piersonal-nogho-saita-kak-sostavliaiushchaia-chast-informatsionnoi-kul-tury-uchitielia)[informatsionnoi-kul-tury-uchitielia,](https://kopilkaurokov.ru/nachalniyeKlassi/meropriyatia/mastier-klass-sozdaniie-i-viedieniie-piersonal-nogho-saita-kak-sostavliaiushchaia-chast-informatsionnoi-kul-tury-uchitielia) свободный. - Загл. с экрана.*
- *5. Movavi [Электронный ресурс]. – Режим доступа: https://www.movavi.ru/support/how-to/, свободный. - Загл. с экрана.*
- *6. Nethous. Создание сайтов для учителей. [Электронный ресурс]. – Режим доступа: https://nethouse.ru/gotovye-sajty/sozdat-sait-dlya-uchiteljanachalnyh-klassov, свободный. - Загл. с экрана.*
- *7. Социальная сеть работников образования. [Электронный ресурс]. – Режим доступа: https://nsportal.ru/, свободный. - Загл. с экрана.*
- *8. Smart Поддержка. [Электронный ресурс]. – Режим доступа: https://support.smarttech.com/docs/software/notebook/notebook-17/en/trainingand-videos/default.cshtml, свободный. - Загл. с экрана.*
- 9. Федеральный центр информационно-образовательных ресурсов [Электронный ресурс]. – Режим доступа: http://www.eor.edu.ru/, свободный. - Загл. с экрана.

## **3.3. УСЛОВИЯ ОРГАНИЗАЦИИ УЧЕБНОГО ПРОЦЕССА**

Учебная дисциплина с целью обеспечения доступности образования, повышения его качества может быть реализована с применением технологий дистанционного, электронного и смешанного обучения (далее - ДОТ, ЭО, СО).

Электронное обучение и дистанционные образовательные технологии используются в дополнение к основному учебному процессу для:

- организации самостоятельной работы обучающихся (предоставление материалов в электронной форме для самоподготовки; обеспечение подготовки к практическим и лабораторным работам, организация возможности самотестирования и др.);

- проведения консультаций с использованием различных средств онлайнвзаимодействия в электронно-информационной образовательной среде колледжа (далее – ЭИОС), например, вебинаров, форумов, чатов;

- организации текущего и промежуточного контроля обучающихся и др.

Основными средствами, используемыми для реализации данных технологий, являются:

Система поддержки учебного процесса ГБПОУ "Курганский педагогический колледж", функционирующая на платформе Moodle, режим доступа: do.kpk.kss45.ru.

Электронная библиотека ГБПОУ «Курганский педагогический колледж», режим доступа:<https://do.kpk.kss45.ru/course/index.php?categoryid=26>

− Файловый архив, режим доступа: [https://kpk.kss45.ru/учебная](https://kpk.kss45.ru/учебная-работа/дистанционные-технологии/файловый-архив.html)[работа/дистанционные-технологии/файловый-архив.html.](https://kpk.kss45.ru/учебная-работа/дистанционные-технологии/файловый-архив.html)

Skype.

При проведении индивидуальных дистанционных занятий и занятий в малых группах используются ноутбуки с сенсорным экраном, позволяющие выполнять любые записи на экране с помощью стилуса. Для проведения онлайн-занятий с большой аудиторией обучающихся оборудованы кабинет онлайн обучения и конференц-зал.

## **4. КОНТРОЛЬ И ОЦЕНКА**

# **РЕЗУЛЬТАТОВ ОСВОЕНИЯ УЧЕБНОЙ ДИСЦИПЛИНЫ**

Контроль и оценка результатов освоения учебной дисциплины осуществляются преподавателем в процессе проведения практических занятий, тестирования, а также выполнения обучающимися индивидуальных заданий, проектов.

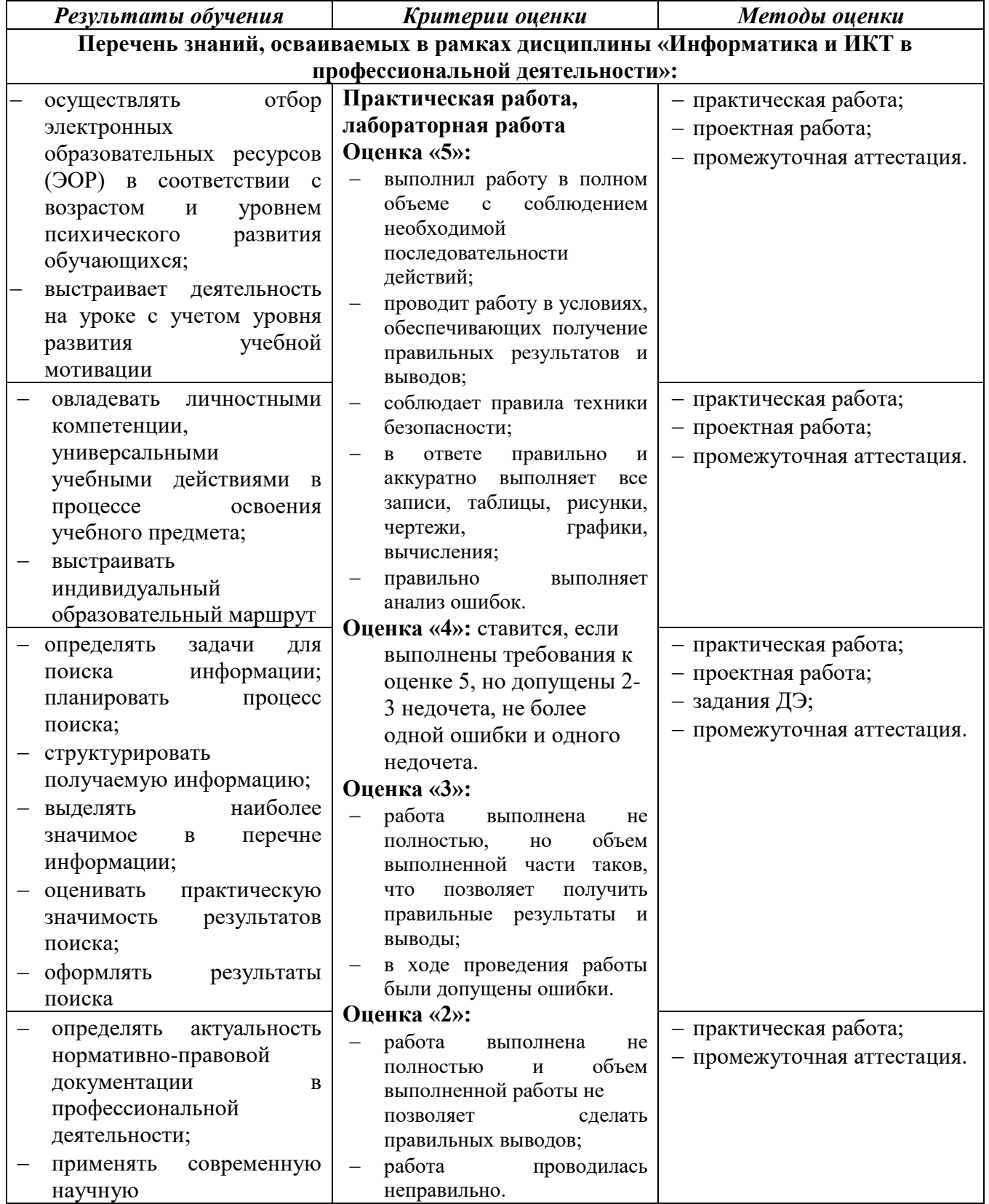

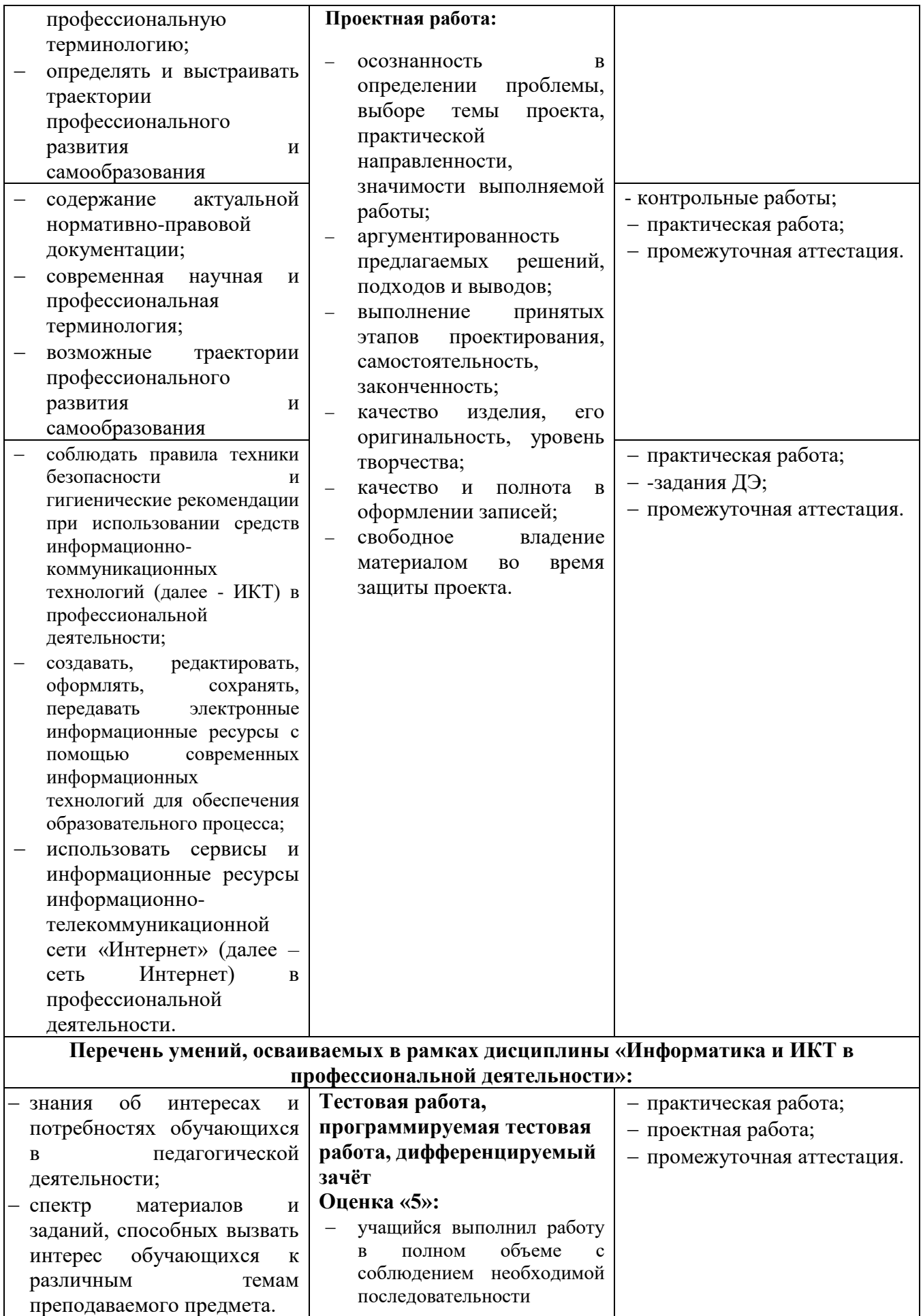

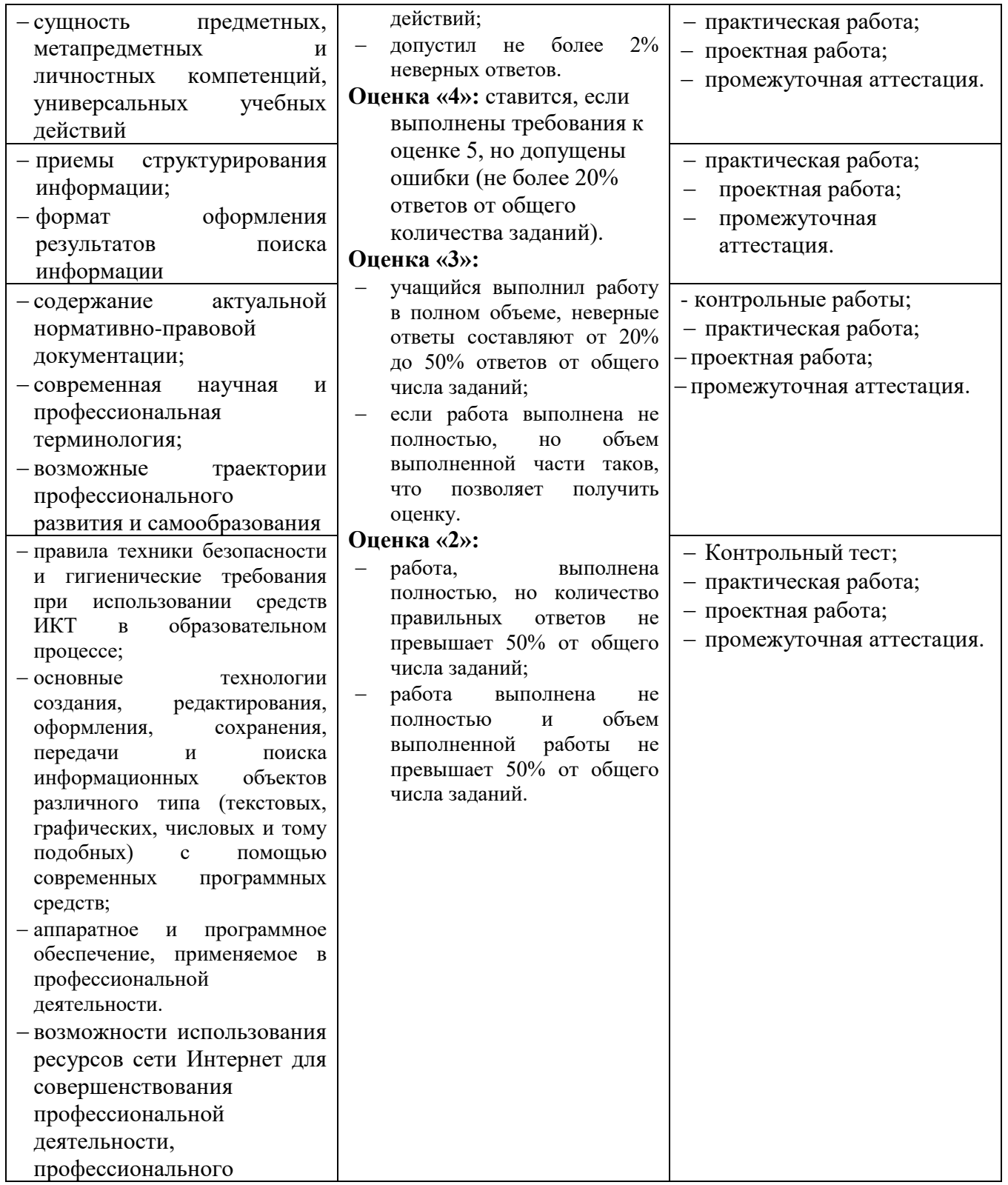